## A Comparison of the Attendance Area Calculation Used in the NV Plan and the Small Schools Adjustment Included in the Pupil Centered Funding Plan

Commission on School Funding December 20, 2019

## **Presentation Objectives**

Today's focus includes:

- Small Schools Adjustment Refresher
- Overview of the attendance area calculation
- Comparison: Attendance Area Allocation vs. Small Schools Adjustment

Today's presentation does not include:

 Full Equity Allocation Adjustment Calculation

• CSR

# Small Schools Adjustment Review

- Applies to each school that is eligible
  - 50 or less
- Is based on a class size ratio of 7 pupils to 1 teacher
- Provides an additional adjustment for an assistant principal

Vevada Department

## Overview of Attendance Area Calculation

- Attendance areas are awarded at the district level, identified by the school and instructional level
  - Elementary (K-6)
  - Secondary (7-12)
- A staffing allocations are made for each district based on the number of students enrolled during the prior school year
- Data source is the prior year four quarter average daily enrollment
  - Same data for both years of the biennium
    - FY18 data  $\rightarrow$  FY20 and FY21

#### **Attendance Areas**

|      |        |         |                                           | LICENSED TEACHER ALLOTMENTS BASED ON ENROLLMENTS |            |            |            |            |            |  |
|------|--------|---------|-------------------------------------------|--------------------------------------------------|------------|------------|------------|------------|------------|--|
|      |        |         |                                           | 1                                                | 2          | 3          | 4          | 5          | 6          |  |
|      |        |         |                                           | FY 2018                                          |            | -          | FY 2018    |            |            |  |
|      |        |         |                                           |                                                  |            |            |            |            |            |  |
|      |        |         |                                           |                                                  | Elementary |            |            | Secondary  |            |  |
|      |        |         |                                           | Weighted                                         | Allotments | Elementary | Full       | Allotments | Secondary  |  |
|      | School |         |                                           | Elementary                                       | Based on   | Allotments | Secondary  | Based on   | Allotments |  |
| Leve | Code   | Charter | School                                    | Enrollment                                       | Tables     | Rounded    | Enrollment | Tables     | Rounded E  |  |
|      |        |         |                                           | (4 QRT ADE                                       | (Tables    |            | (4 QRT ADE | (Tables    |            |  |
|      |        |         |                                           | Ave)                                             | Tab 9)     | (Round 2)  | Ave)       | Tab 9)     | (Round 5)  |  |
| E    | 13-207 | No      | Al Seeliger Elementary School             | 611.0                                            |            |            | -          |            |            |  |
| S    | 13-501 | No      | Carson High School                        | -                                                |            |            | 2,204.0    |            |            |  |
| S    | 13-301 | No      | Carson Middle School                      | -                                                |            |            | 1,163.0    |            |            |  |
| S    | 13-302 | No      | Eagle Valley Middle School                | -                                                |            |            | 652.0      |            |            |  |
| E    | 13-203 | No      | Edith West Fritsch Elementary School      | 517.0                                            |            |            | -          |            |            |  |
| E    | 13-209 | No      | Empire Elementary School                  | 532.0                                            |            |            | -          |            |            |  |
| E    | 13-201 | No      | Grace Bordewich Mildred Bray Complex      | 633.0                                            |            |            | -          |            |            |  |
| E    | 13-204 | No      | J.C. Fremont Elementary School            | 546.0                                            |            |            |            |            |            |  |
| E    | 13-211 | No      | Mark Twain Elementary School              | 583.0                                            |            |            | -          |            |            |  |
| E    | 13-205 | No      | Martha F. Gleason Special Services School | 33.0                                             |            |            | -          |            |            |  |
| S    | 13-903 | No      | Pioneer (Alternative) High School         | -                                                |            |            | 172.0      |            |            |  |
|      |        |         |                                           | 3,455.0                                          | 189.3      | 190.0      | 4,191.0    | 214.9      | 215.0      |  |
|      |        |         |                                           | 3,455.0                                          | 189.3      | 190.0      | 4,191.0    | 214.9      | 215.0      |  |

Nevada R eady:

#### Attendance Area Table

| TEACHER ALLOTMENT TABLES |              |                                       |           |                            |          |                                       |           |  |  |  |
|--------------------------|--------------|---------------------------------------|-----------|----------------------------|----------|---------------------------------------|-----------|--|--|--|
| ELEIM                    | IENTARY A    | Attendance A                          | reas      | SECONDARY Attendance Areas |          |                                       |           |  |  |  |
| Enroll<br>Ran            | ment<br>ges  | Factor: 0>136<br>Divisor: 136>300,000 |           | Enrollment<br>Ranges       |          | Factor: 0>136<br>Divisor: 136>300,000 |           |  |  |  |
| Greater                  | Greater Less |                                       | Number    | Greater Less               |          |                                       | Number    |  |  |  |
| than or                  | than or      | Teacher                               | AA's in   | than or                    | than or  | Teacher                               | AA's in   |  |  |  |
| Equal to                 | Equal to     | Allotments                            | Range     | Equal to                   | Equal to | Allotments                            | Range     |  |  |  |
| 0                        | 0.3          | -                                     |           |                            |          |                                       |           |  |  |  |
| 0.40                     | 12           | 1.0                                   | 7         | -0.00001                   | 0.0001   | -                                     |           |  |  |  |
| 13                       | 27           | 2.0                                   | 10        | 0.001                      | 45       | 5.0                                   | 3         |  |  |  |
| 28                       | 44           | 4.0                                   | 7         | 46                         | 65       | 6.0                                   | 3         |  |  |  |
| 45                       | 65           | 6.0                                   | 2         | 66                         | 104      | 9.0                                   | 2         |  |  |  |
| 66                       | 88           | 8.0                                   | 4         | 105                        | 145      | 11.0                                  | 8         |  |  |  |
| 89                       | 135          | 9.0                                   | 9         | 146                        | 190      | 13.0                                  | <u>2</u>  |  |  |  |
| 136                      | 189          | 15.00                                 | 6         | 191                        | 260      | 14.00                                 | 2         |  |  |  |
| 190                      | 230          | 16.00                                 | 2         | 261                        | 450      | 15.00                                 | 3         |  |  |  |
| 231                      | 999          | 17.00                                 | <u>14</u> | 451                        | 999      | 17.00                                 | <u>11</u> |  |  |  |
| 1,000                    | 2,999        | 18.25                                 | 9         | 1,000                      | 2,799    | 19.00                                 | <u>10</u> |  |  |  |
| 3,000                    | 9,999        | 18.25                                 | 2         | 2,800                      | 9,999    | 19.50                                 | 2         |  |  |  |
| 10,000                   | 50,000       | 18.25                                 | 1         | 10,000                     | 50,000   | 20.25                                 | <u>1</u>  |  |  |  |
| 50,001                   | 300,000      | 18.50                                 | <u>1</u>  | 50,001                     | 300,000  | 21.50                                 | 1         |  |  |  |

Nevada R Ready!

## Attendance Area Allocation

#### District Teacher Allotment for Elementary Schools: 3,455 ÷ 18.25= 189.3

|       |        |         |                                           | LICENSED TEACHER ALLOTMENTS BASED ON ENROLLMENTS |            |            |             |            |            |
|-------|--------|---------|-------------------------------------------|--------------------------------------------------|------------|------------|-------------|------------|------------|
|       |        |         |                                           | 1                                                | 2          | 3          | 4           | 5          | 6          |
|       |        |         |                                           | FY 2018                                          |            |            | FY 2018     |            |            |
|       |        |         |                                           |                                                  |            |            |             |            |            |
|       |        |         |                                           |                                                  | Elementary |            |             | Secondary  |            |
|       |        |         |                                           | Weighted                                         | Allotments | Elementary | Full        | Allotments | Secondary  |
|       | School |         |                                           | Elementary                                       | Based on   | Allotments | Secondary   | Based on   | Allotments |
| Level | Code   | Charter | School                                    | Enrollment                                       | Tables     | Rounded    | Enrollment  | Tables     | Rounded E  |
|       |        |         |                                           | (4 QRT ADE                                       | (Tables    |            | ( 4 QRT ADE | (Tables    |            |
|       |        |         |                                           | Ave)                                             | Tab 9)     | (Round 2)  | Ave)        | Tab 9)     | (Round 5)  |
| E     | 13-207 | No      | Al Seeliger Elementary School             | 611.0                                            |            |            | -           |            |            |
| S     | 13-501 | No      | Carson High School                        | -                                                |            |            | 2,204.0     |            |            |
| S     | 13-301 | No      | Carson Middle School                      | -                                                |            |            | 1,163.0     |            |            |
| S     | 13-302 | No      | Eagle Valley Middle School                | -                                                |            |            | 652.0       |            |            |
| E     | 13-203 | No      | Edith West Fritsch Elementary School      | 517.0                                            |            |            | -           |            |            |
| E     | 13-209 | No      | Empire Elementary School                  | 532.0                                            |            |            | -           |            |            |
| E     | 13-201 | No      | Grace Bordewich Mildred Bray Complex      | 633.0                                            |            |            | -           |            |            |
| E     | 13-204 | No      | J.C. Fremont Elementary School            | 546.0                                            |            |            | -           |            |            |
| E     | 13-211 | No      | Mark Twain Elementary School              | 583.0                                            |            |            | -           |            |            |
| E     | 13-205 | No      | Martha F. Gleason Special Services School | 33.0                                             |            |            | -           |            |            |
| S     | 13-903 | No      | Pioneer (Alternative) High School         | -                                                |            |            | 172.0       |            |            |
|       |        |         |                                           | 3,455.0                                          | 189.3      | 190.0      | 4,191.0     | 214.9      | 215.0      |
|       |        |         |                                           | 3,455.0                                          | 189.3      | 190.0      | 4,191.0     | 214.9      | 215.0      |

# Only One Piece of the Formula

- Similar to the small school adjustment, the attendance area teacher allocation table is just one piece of the per pupil calculation
- Many other factors are included when determining the per pupil rate

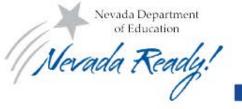

### Next Steps

• APA will follow up with additional information for further consideration

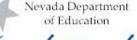